Archiving · Bundling · Bursting · Exporting · Emailing · Printing · Convert to any format

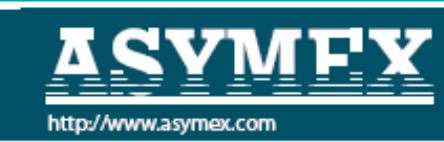

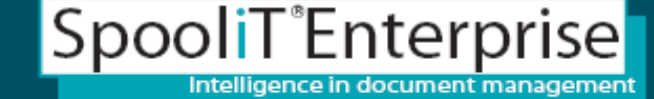

# **Report Splitting and Distribution** (Bursting) (Bursting)

- **What is involved in spli What is involved in splitting and distributing? tting and distributing?**
- **Why split or burst reports? Why split or burst reports?**
- •**How do we split + distribute in various formats? How do we split + distribute in various formats?**
- •**What are the benefits? What are the benefits?**

+Much Archive More

SpooliT automatically converts and outputs spool files to:

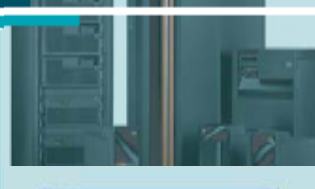

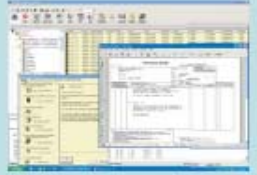

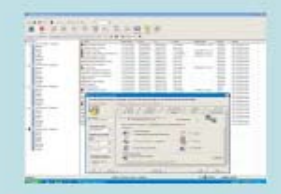

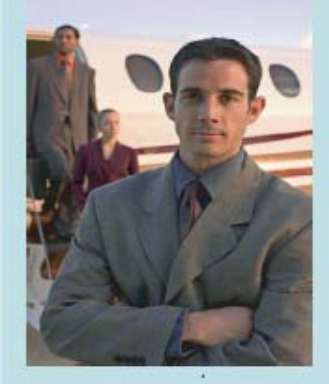

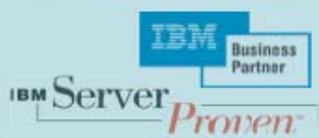

**Page 1.** 

Archiving · Bundling · Bursting · Exporting · Emailing · Printing · Convert to any format

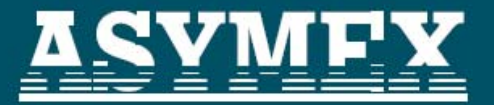

#### http://www.asymex.com

SpooliT<sup>®</sup>Enterprise Intelligence in document management

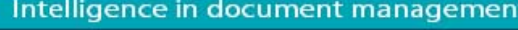

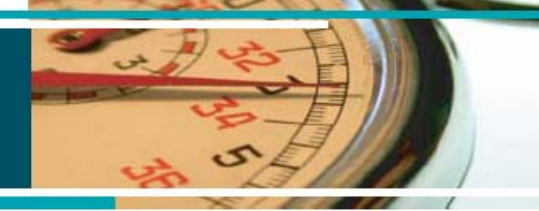

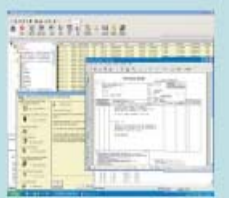

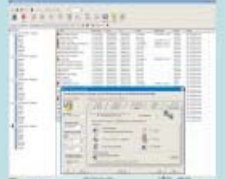

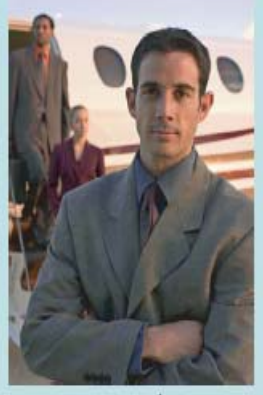

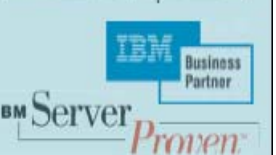

## **What is involved in splitting and distributing? What is involved in splitting and distributing?**

- •• Create a SpooliT 'Splitting Template' (A rule to split a report).
- •What is a Splitting Template rule?

•

- Defines how to split the report (i.e. on a change of customer number etc)
- •• Defines what to do with the split sections (i.e. eMail or export in various formats)
- •• Use the rules wizards to create an 'Automation rule' to run the 'Split Template' .
- •• Whenever the report is produced on the iSeries the report is 'Split' into sections and eMailed or Exported into any format according to the rule.

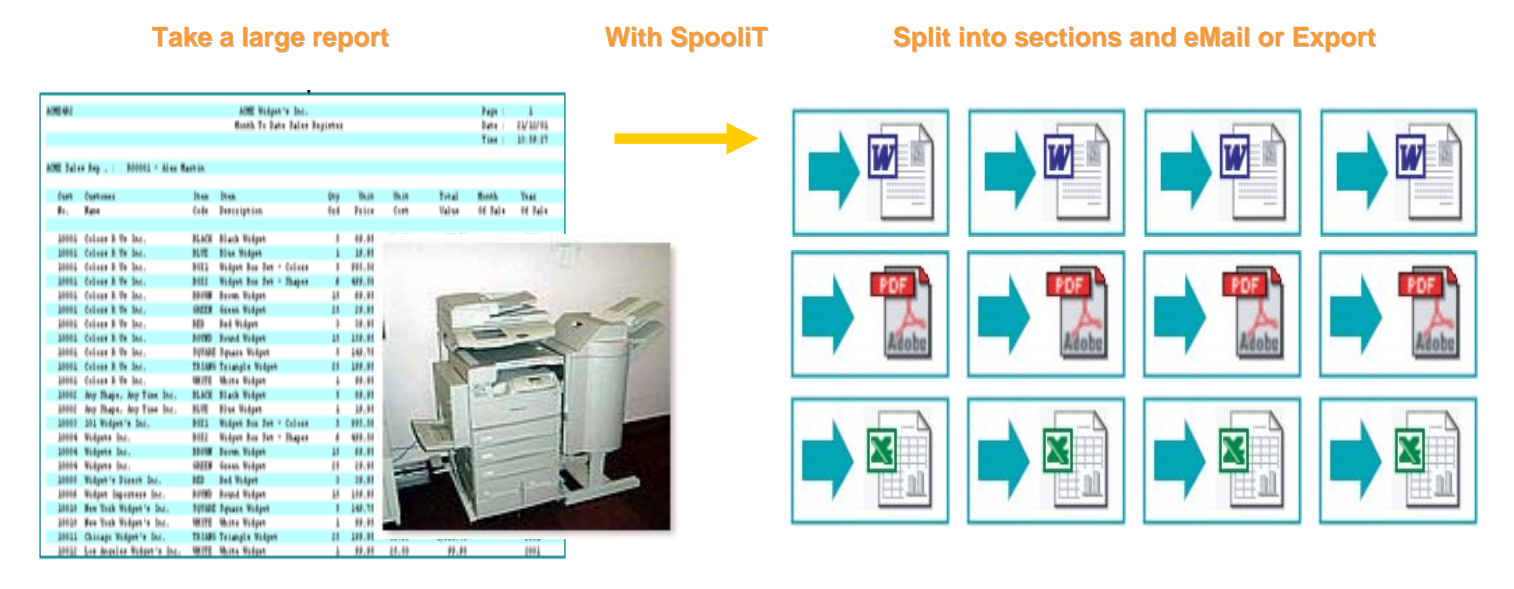

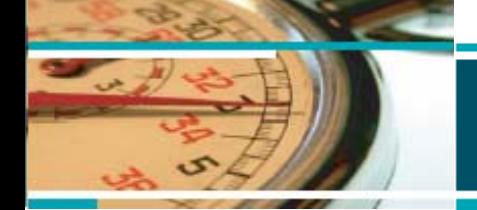

Archiving · Bundling · Bursting · Exporting · Emailing · Printing · Convert to any format

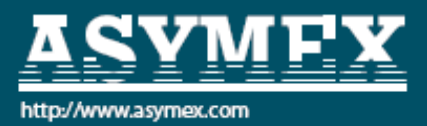

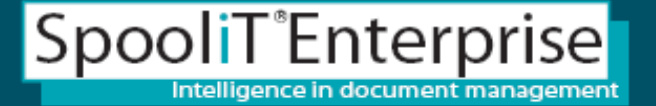

# Why Split or Burst Reports?

Application software can create very large reports – intended for multiple recipients. Reports are usually printed, manually split or bust into sections and then sent to users or customers.

**Some examples of reports that may require splittin g are:**

- **Invoices**
- **Remittances**
- **Credit Notes**
- **Sales reports b y Sal esman etc.**

**A Splittin g Template is a rule used to split or b urst a report into section s and distribute the sections to recipients.**

A Splitting Template can be created to split a report and distribute via one of the following methods:

- **eMail distributi on**
- **E xporting to fold ers**

**The Splitting template, once defined can be used o ver and over.** 

A Splitting Template rule can be automated to split the report whenever it is produced and eMail or export the **compo nents automatically.**

**No pro gramming changes are required i n y our application softw are.** 

Simply define the splitting template rule and let SpooliT do the rest.

- **SpooliT requires onl y two thi ngs to create a splitting template.**
	- **How should t he rep ort be split?**
	- **Who shoul d t he split/burst s ections be distributed t o?**

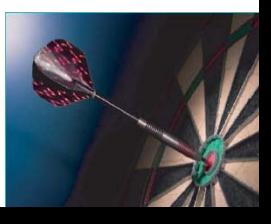

# How do we Split and Distribute?

Archiving . Bundling . Bursting . Exporting . Emailing . Printing . Convert to any format SpooliT<sup>®</sup>Enterprise

It is an easy 3 step process in SpooliT.

- 1.. Create a 'Splitting Template'. (Defines how to split and what to do with the split sections).
- 2.Save the 'Splitting Template'. Once created, Split templates can be Save the 'Splitting Template'. Once created, Split templates can be<br>reused. You can specify to delivery reports sections multiple file<br>formats including (PDF, Excel, Word, TXT, CSV, HTML RFT etc)
- 3.Automate the rule (e.g. Real-time, or Day-end etc.)

### SpooliT is a rules based system.

- •The SpooliT 'Splitting template' is itself a rule
- •Automate the 'Splitting template', or you can enable users to 'self ce' when they require to split and process the report.

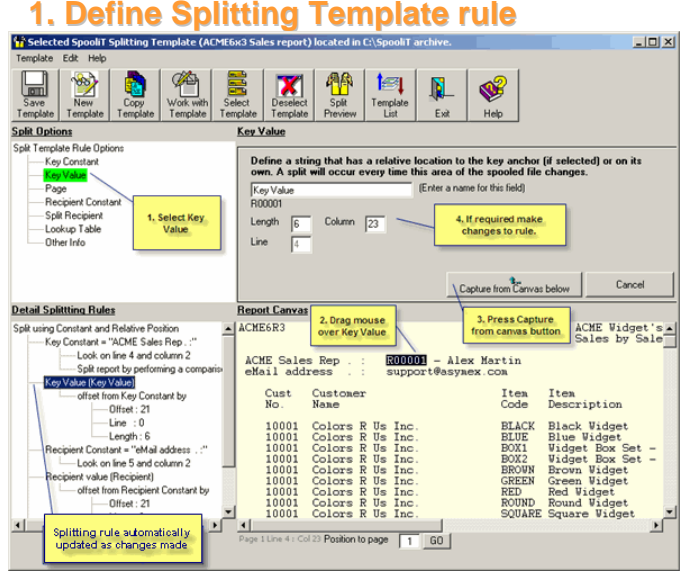

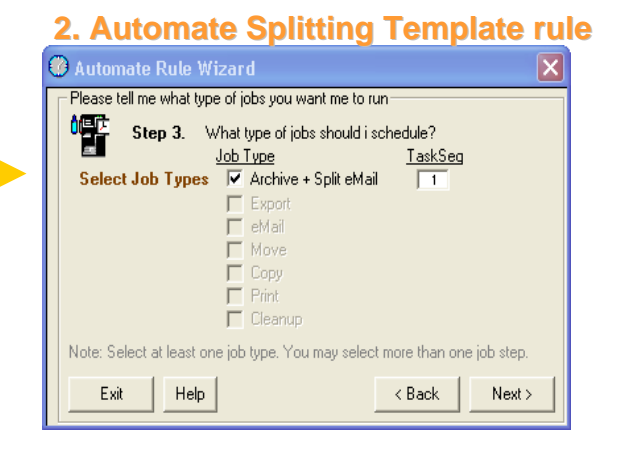

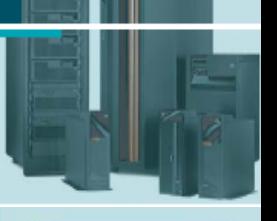

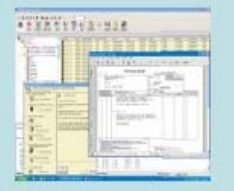

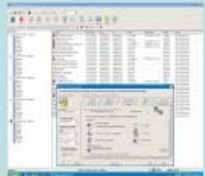

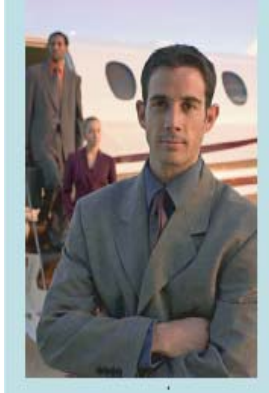

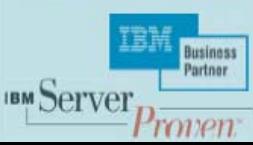

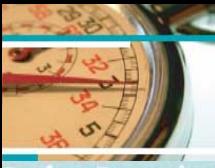

### erfect Reporting

- Everytime
- Automatically

•

•

•

•

•

•

•

•

•

- Any format
- Any file type

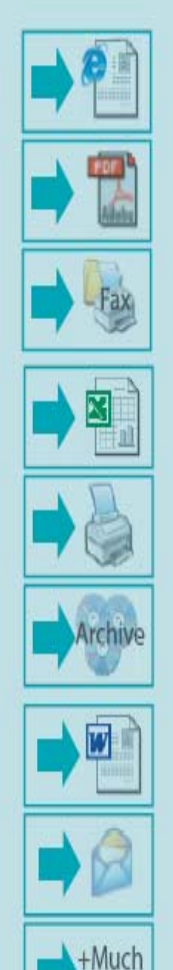

More

# What are the benefits?

SpooliT<sup>®</sup>Enterprise Intelligence in document management

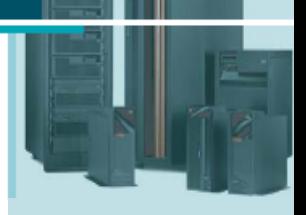

**Security at your finger tips**

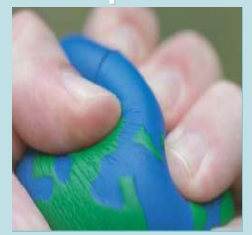

**SpooliT always delivers**

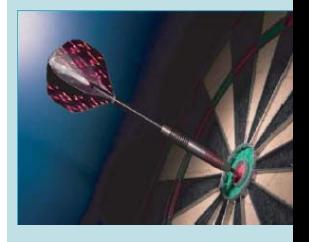

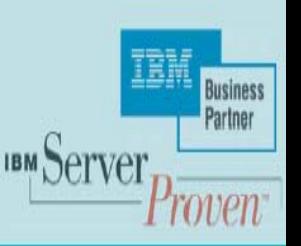

**Removes the reliance on hardcopy 'print only' solutions.**

 **Introduce choice for users, customers or suppliers that prefer their section of the report in softcopy.**

 **Automate delivery of report sections (day-end, month-end etc) in any file format.** 

 **Provides instant access to information. Don't wait for the large report to print, then be split manually into sections and hardcopy distributed.**

 **Deliver Split sections of reports via eMail direct to inbox's or Export into folders.**

- **Save paper and consumable costs for large reports.**
- **Save postage, delivery and distribution costs.**
- **Save operator resource to print, burst and distribute the report.**

**Requires no application software changes to implement.**